# Share & Approve

What's New v21.07

Paul Land Product Manager

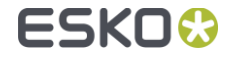

### Improvements to the Approval Dashboards

#### **Info and Download actions Approval Duration Report**

We have added info and download  $\bullet$ actions to the My Approvals, My Done Approvals, My Approvals to Follow-Up views and email bundles

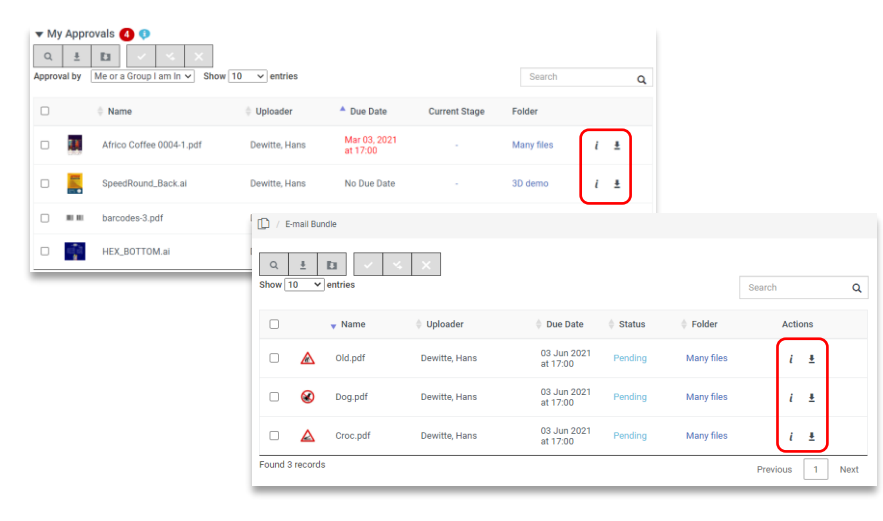

- An additional column 'Overdue  $\blacksquare$ Duration' shows how much an approval is overdue
- An additional filter allows showing only on time or only late approvals
- Average approval cycles is now displayed with 1 decimal figure
- The time filter now allows  $\blacksquare$ choosing between filtering on start date, end date or due date.

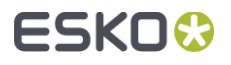

### Viewing Digital Film

- Digital film files are files containing 1-bit pixel images to send to an imagesetter such as a computer to plate device.
- Digital films can now be reviewed in Share & Approve with optimized speed and color recombination.
- You can also compare digital films.

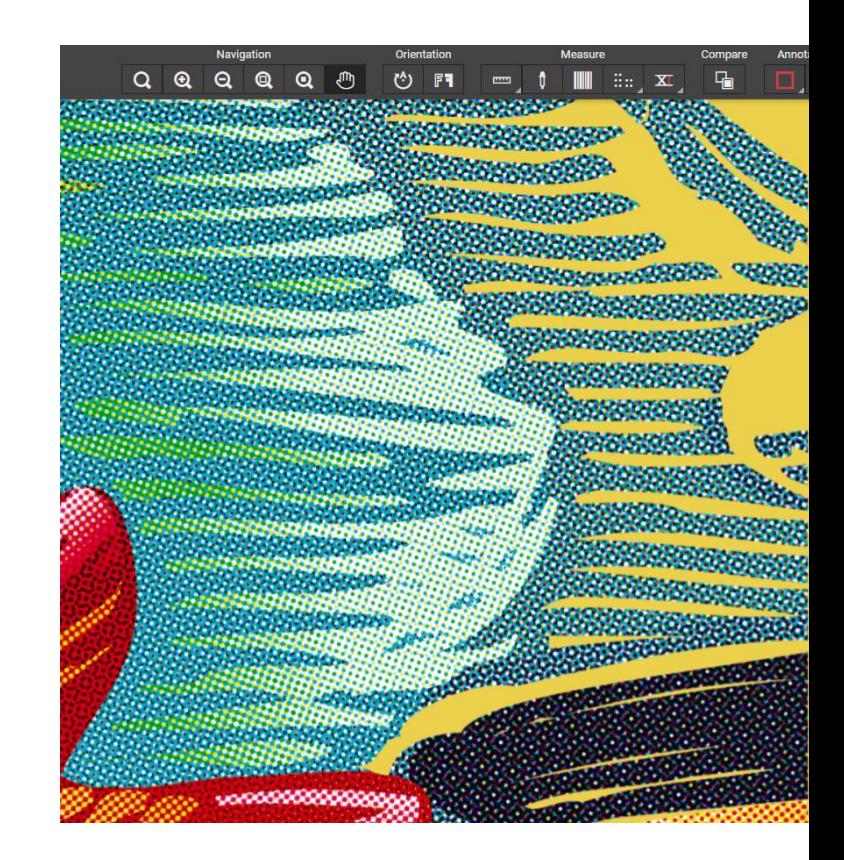

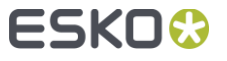

## Creating and Uploading Digital Film

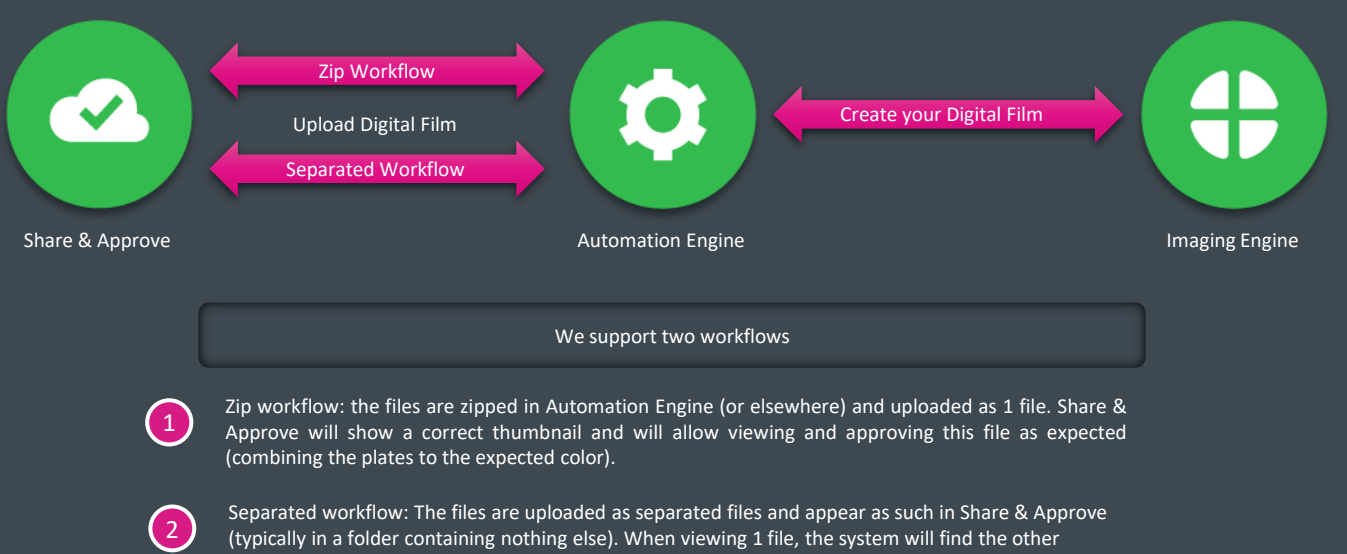

separations automatically and combine them.

When using Automation Engine, we recommend using the ZIP workflow as it is easier for the approver and can be fully automated.

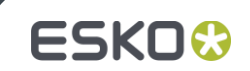

## Comparing Digital Film

#### **Current Implementation <b>Known Limitations**

- Side by Side comparison
- Blinking Comparison
- Comparison of equally sized, equally rotated images
- Rotation and Mirroring of current  $\Box$ document versus reference document

- Overlay comparison does not work (Blue/Red mode)
- Comparing PDF with distorted files (typically flexo jobs) is not fully supported, we recommend using side by side mode

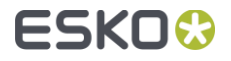

# **ESKO&**

# Thank you